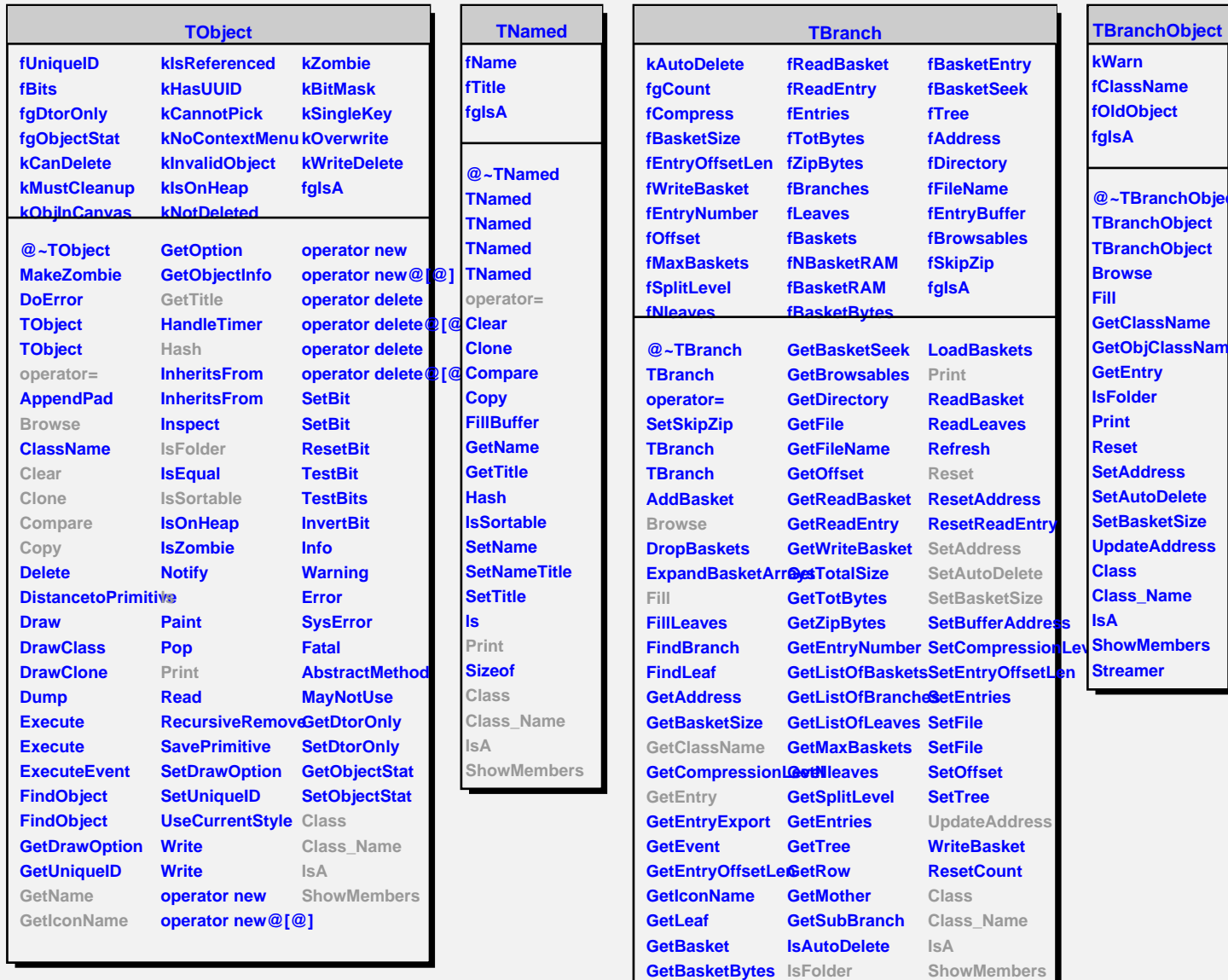

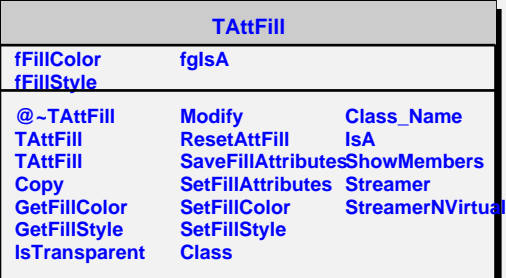

**PCt** 

**GetBasketEntry KeepCircular**